## **CHIMEI INNOLUX DISPLAY CORPORATION**

#### LCD MODULE

# APPLICATION NOTE

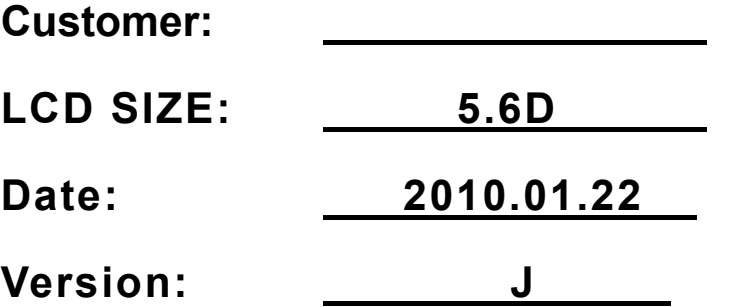

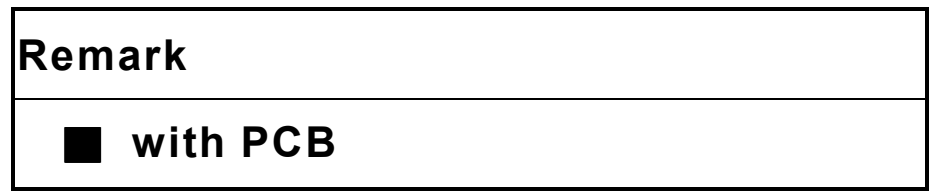

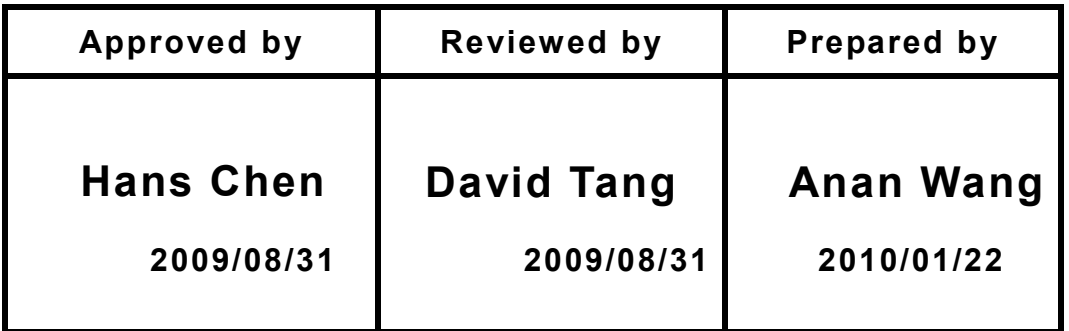

深圳市宇华微科技有限公司,专业供应群创液晶显示屏,尺寸从3.5-10.4寸 地址: 深圳市龙华区大浪街道龙泉信息科技园 联系人: 王生 电话: 18718527980 0755-21010980 网址: HTTP://WWW.YHWDISPLAY.COM HTTP://YHWLCD.COM

#### Record of Revision

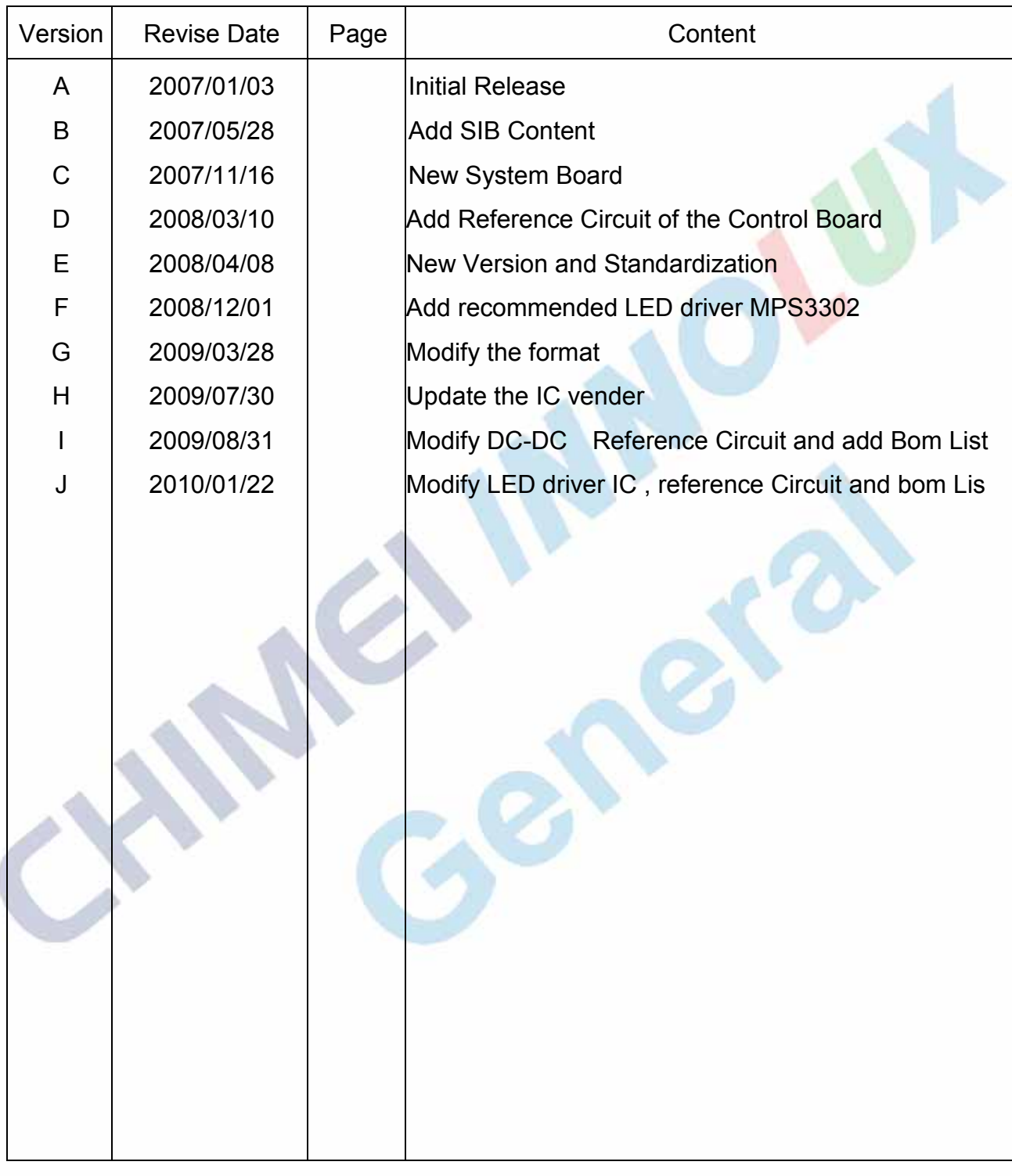

Page2

Zheng Tao 2009/08/31

The copyright belongs to Chimei InnoLux . Any unauthorized use is prohibited.

## 1. Module introduction

### 1.1 Module Photo

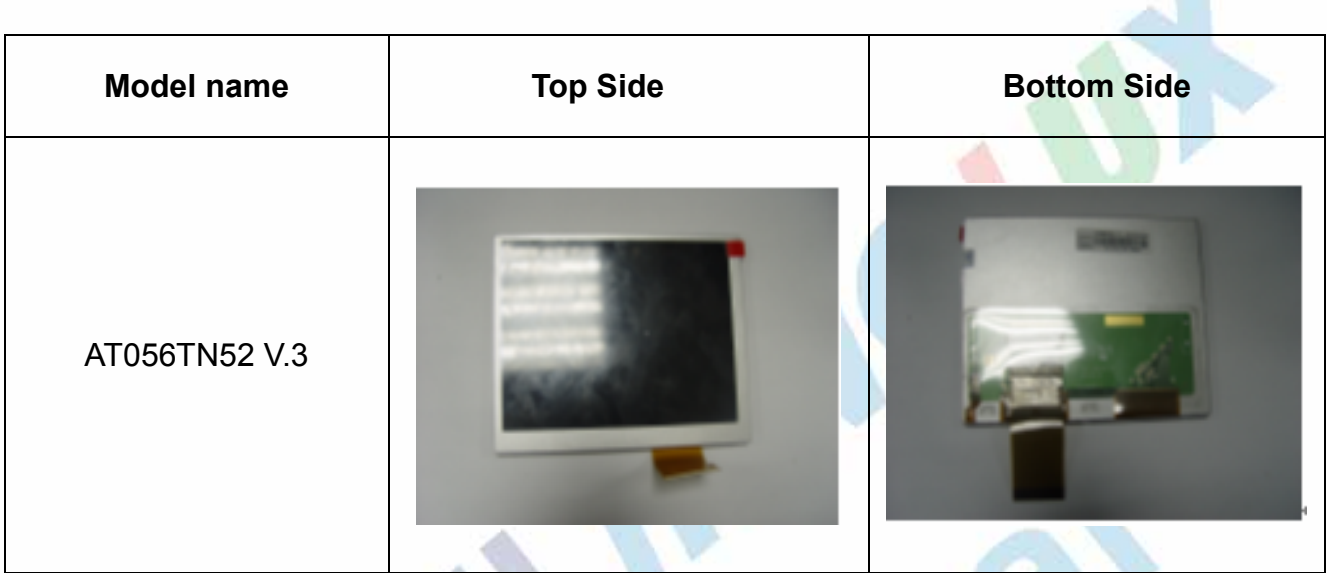

## 1.2 Module comparison table

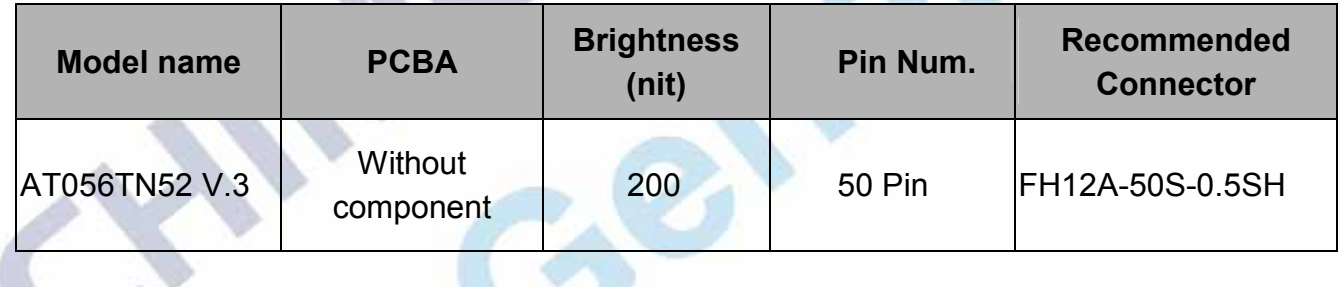

## 2. Pin assignment comparison table

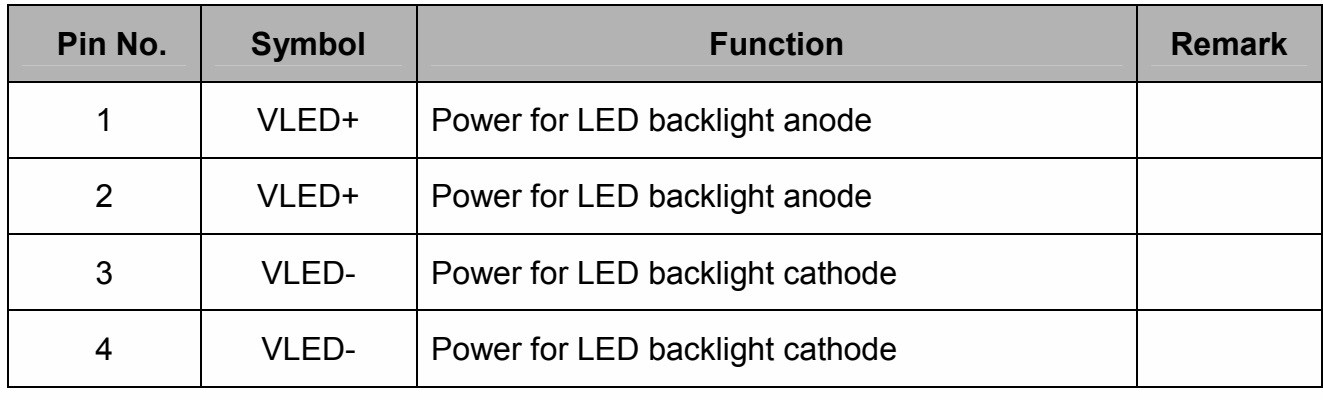

Page3

Zheng Tao 2009/08/31

The copyright belongs to Chimei InnoLux . Any unauthorized use is prohibited.

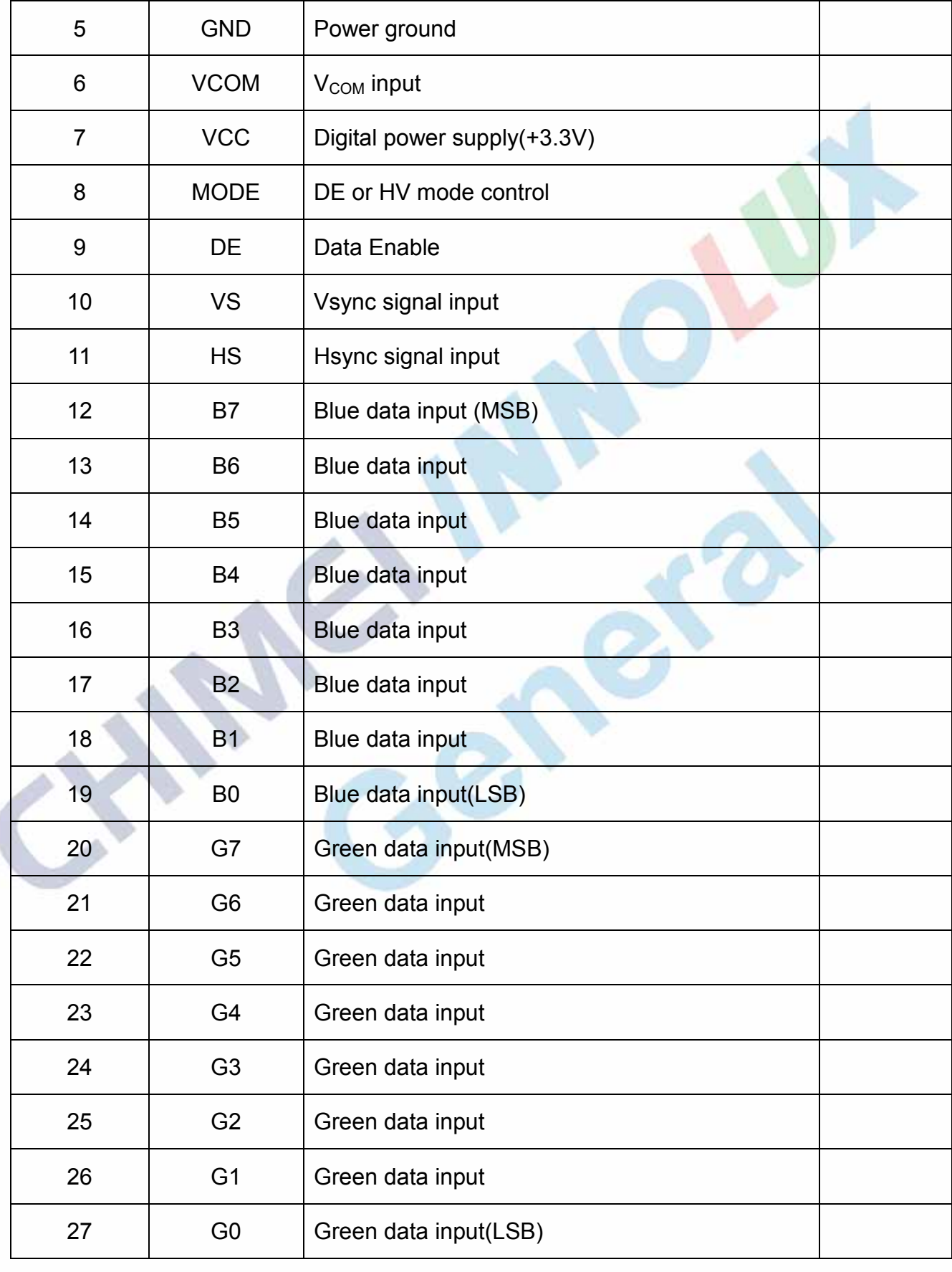

Page4

Zheng Tao 2009/08/31

The copyright belongs to Chimei InnoLux . Any unauthorized use is prohibited.

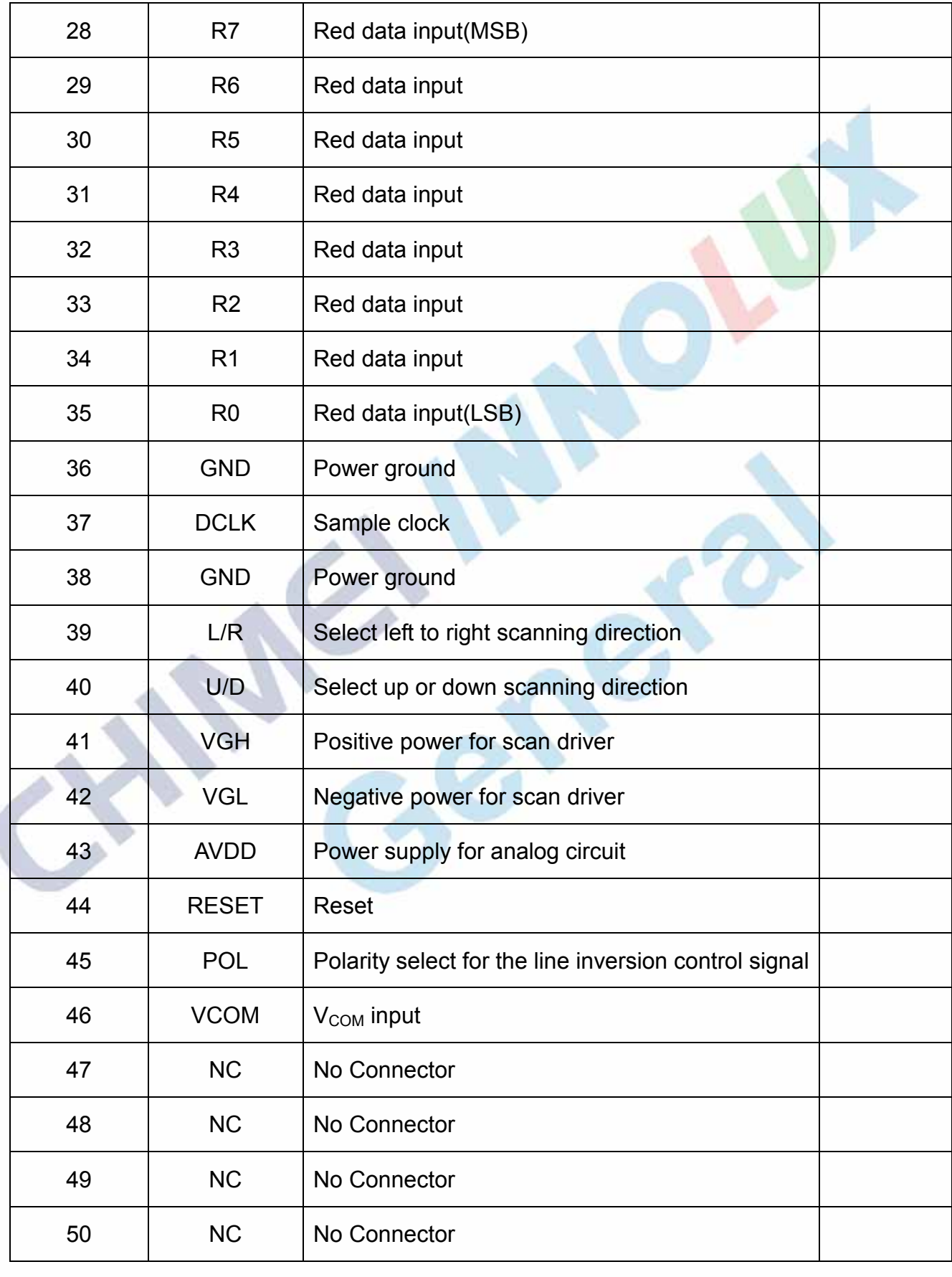

Page5

Zheng Tao 2009/08/31

The copyright belongs to Chimei InnoLux . Any unauthorized use is prohibited.

## 3. Power &Timing Characteristic

#### 3.1 Power sequence

Customer should follow our product power sequence, other it would lead to display abnormal, please refer to the figures as below.

#### Power On:

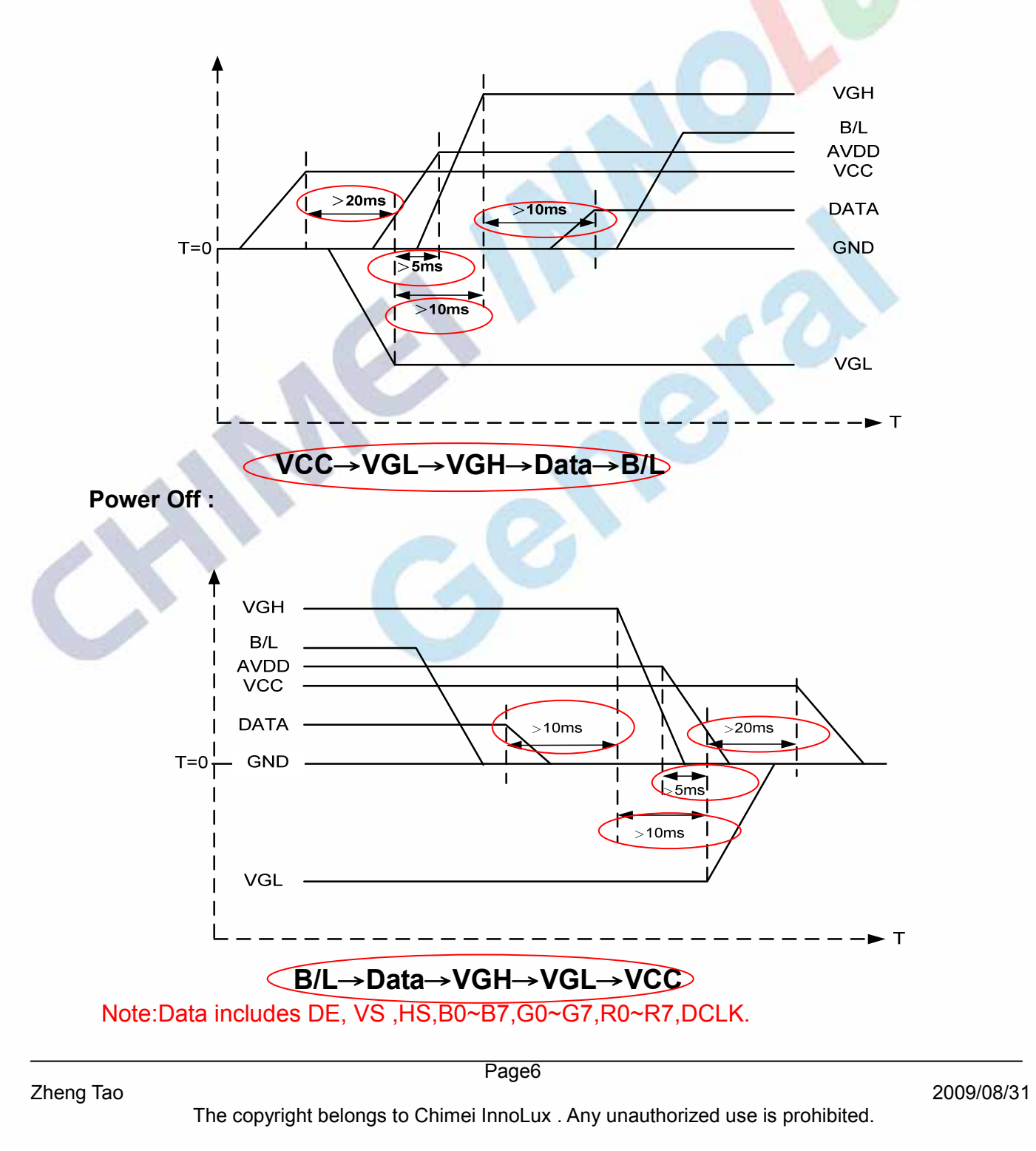

## 3.2 Power Operation Conditions

Customer should notice the red mark specially, if you do not follow it, it would lead to display abnormal.

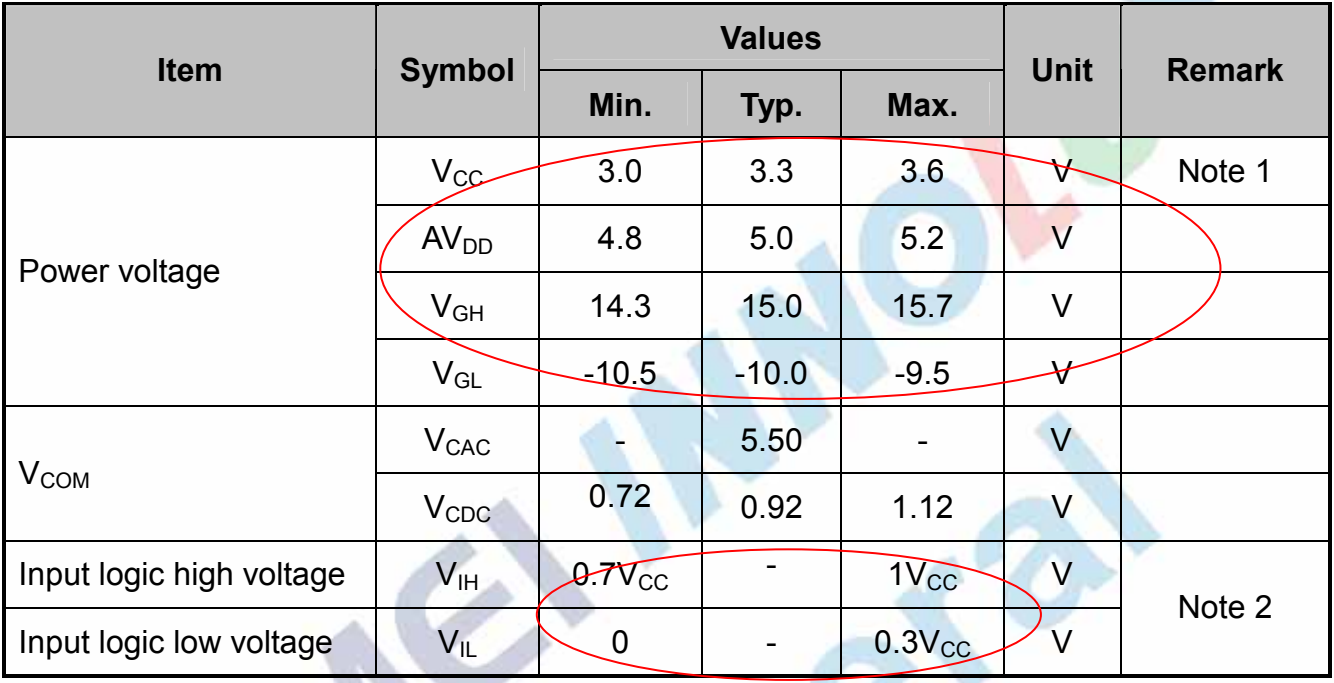

Note 1:  $V_{CC}$  setting should match the signals output voltage (refer to Note 2) of customer's system board.

Note 2: DCLK,DE, HS, VS, R0~ R7,G0~ G7,B0~ B7.

## 3.3 Timing Description

Our LCM has integrated T-con IC into our driver IC, so customer only input DCLK, HS, VS, DE and R/G/B data signals to our LCM from their system solution. But these signals must follow our timing specification. Otherwise the LCM will display abnormally.

We provide the Timing Drawing and Timing Formula for customer to how to set their parameters of LCD controller. About the detail timing parameters of LCD display, please follow the product specification.

Page7

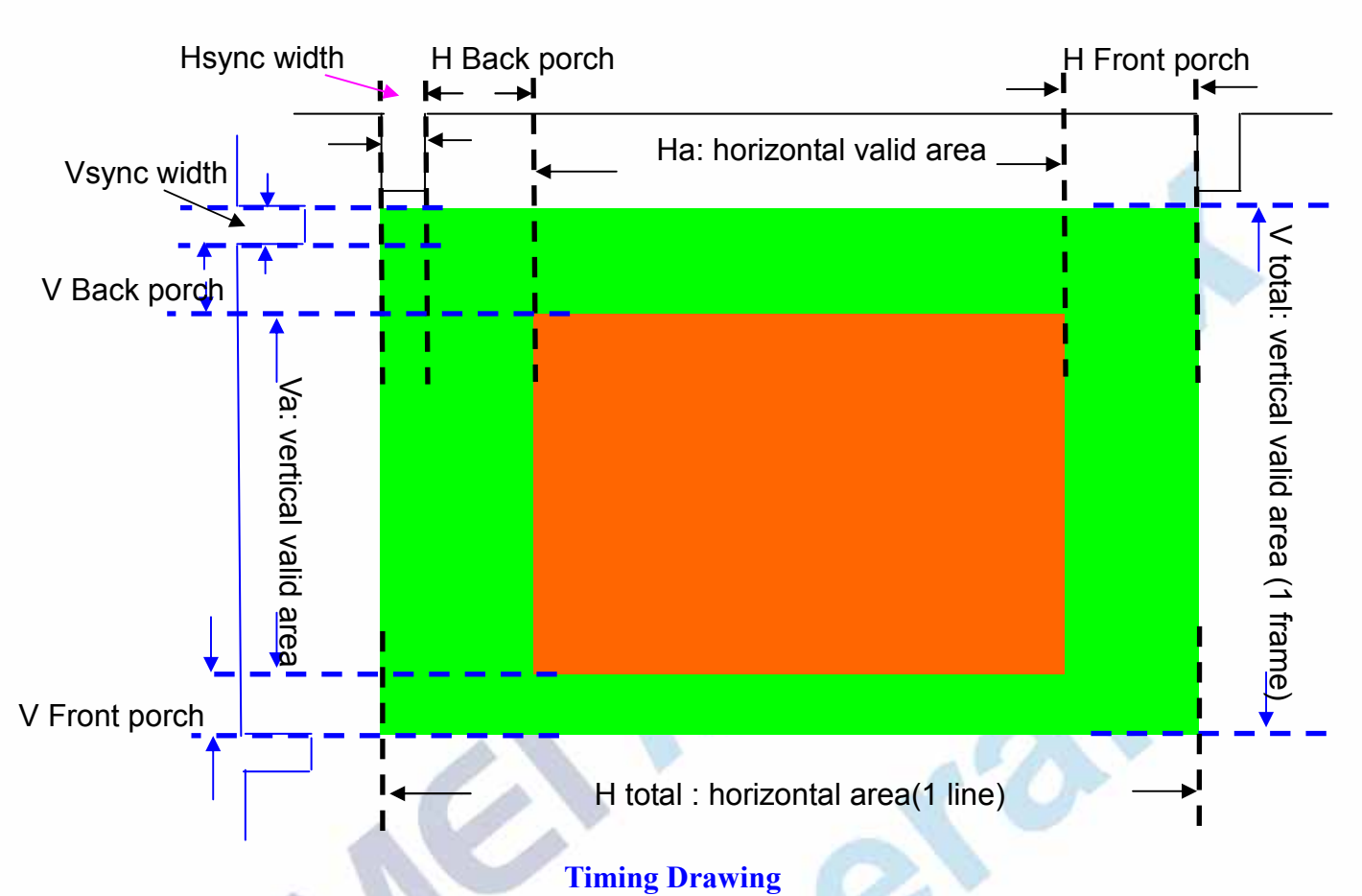

Timing Formula:

DCLK =  $(Hw + Hbp + Ha + Hfp)^*(Vw + Vbp + Va + Vfp)^*Fvsync$  (Unit : Hz)  $F$ hsync = (Vw+ Vbp + Va +Vfp)\* $F$ vsync (Unit: Hz) Remark: 1. Fhsync is Hsync frequency, and Fvsync is Vsync frequency. 2. Parameter Table .

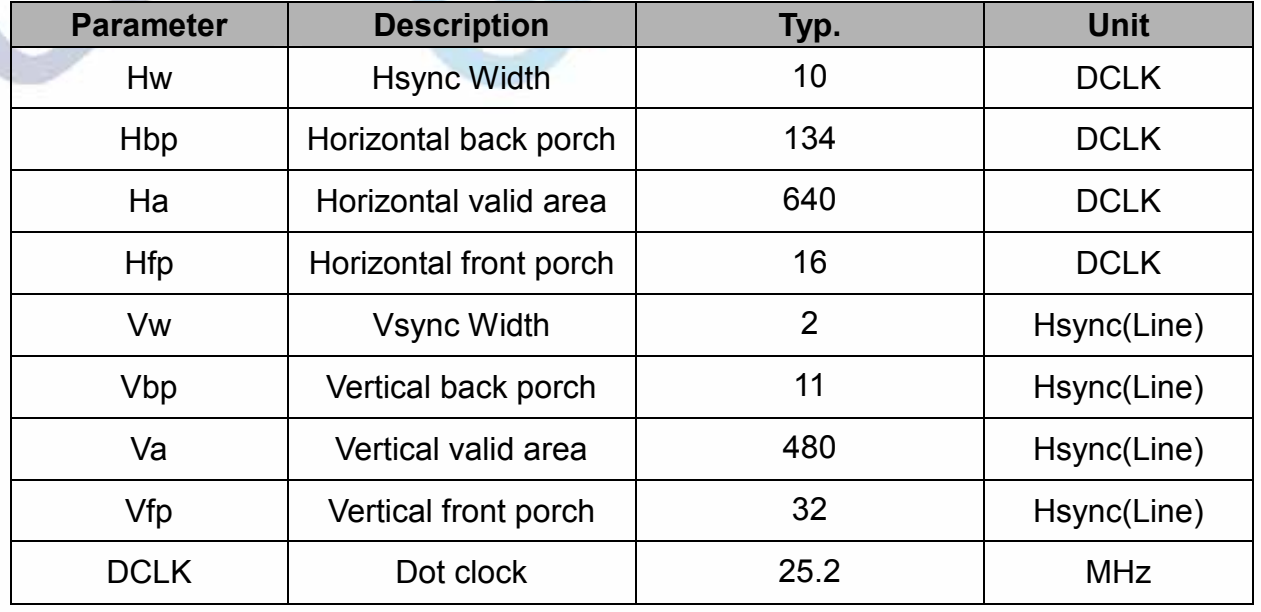

Zheng Tao 2009/08/31

The copyright belongs to Chimei InnoLux . Any unauthorized use is prohibited.

## 4. Software Introduce

NA

## 5. Reference Circuit

## 5.1 Interface reference circuit

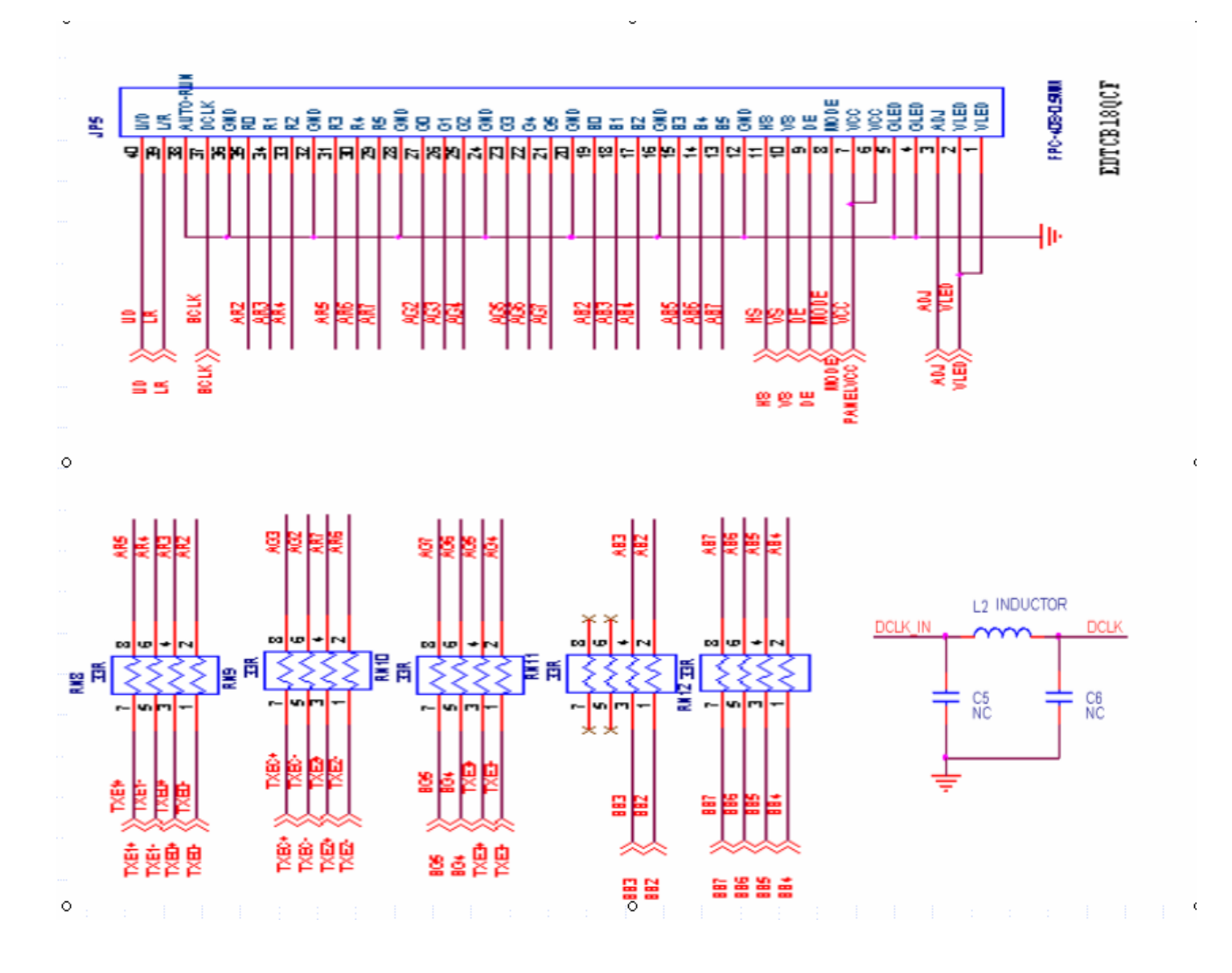

## 5.2 Vcom Reference Circuit

Page9

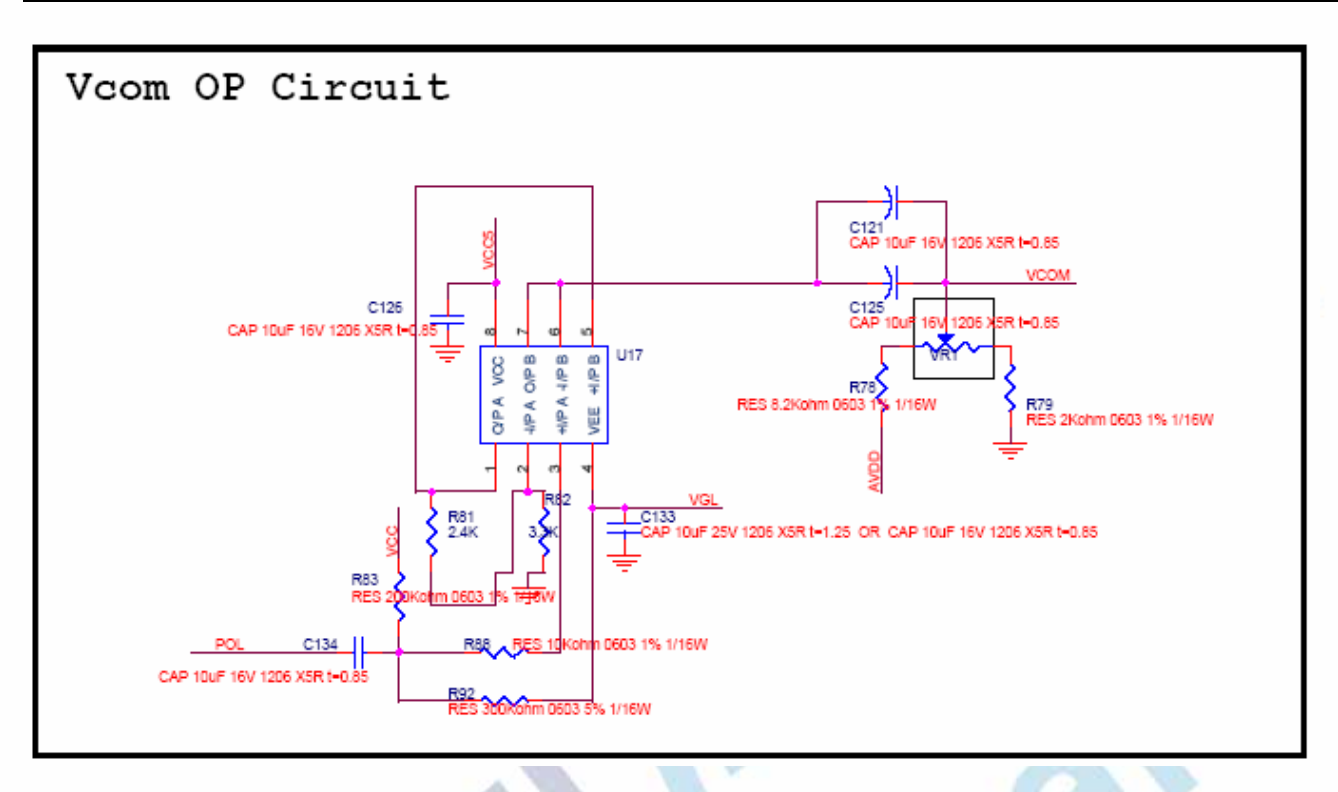

## 5.3 Backlight Driver Reference Circuit

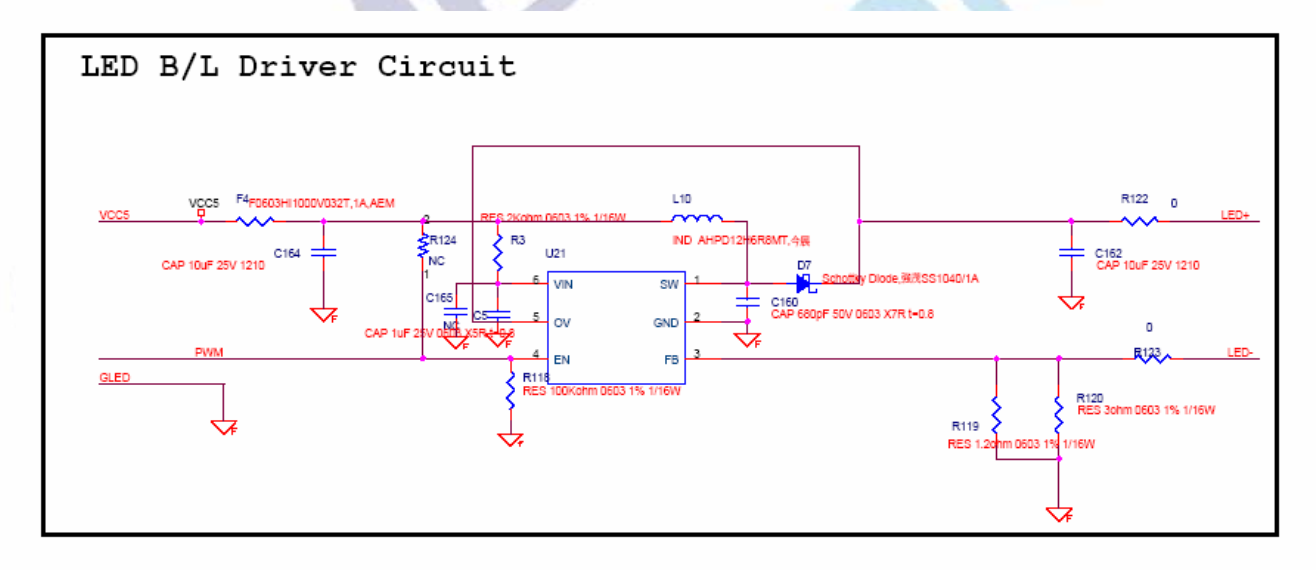

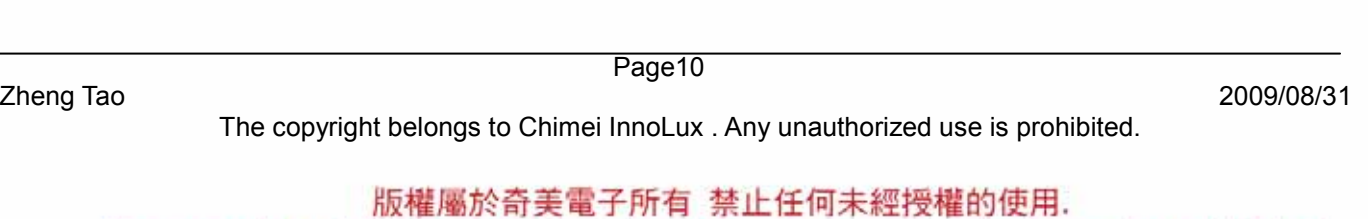

The copyright belongs to Chimei InnoLux. Any unauthorized use is prohibited.

## 5.4 DC/DC Reference Circuit

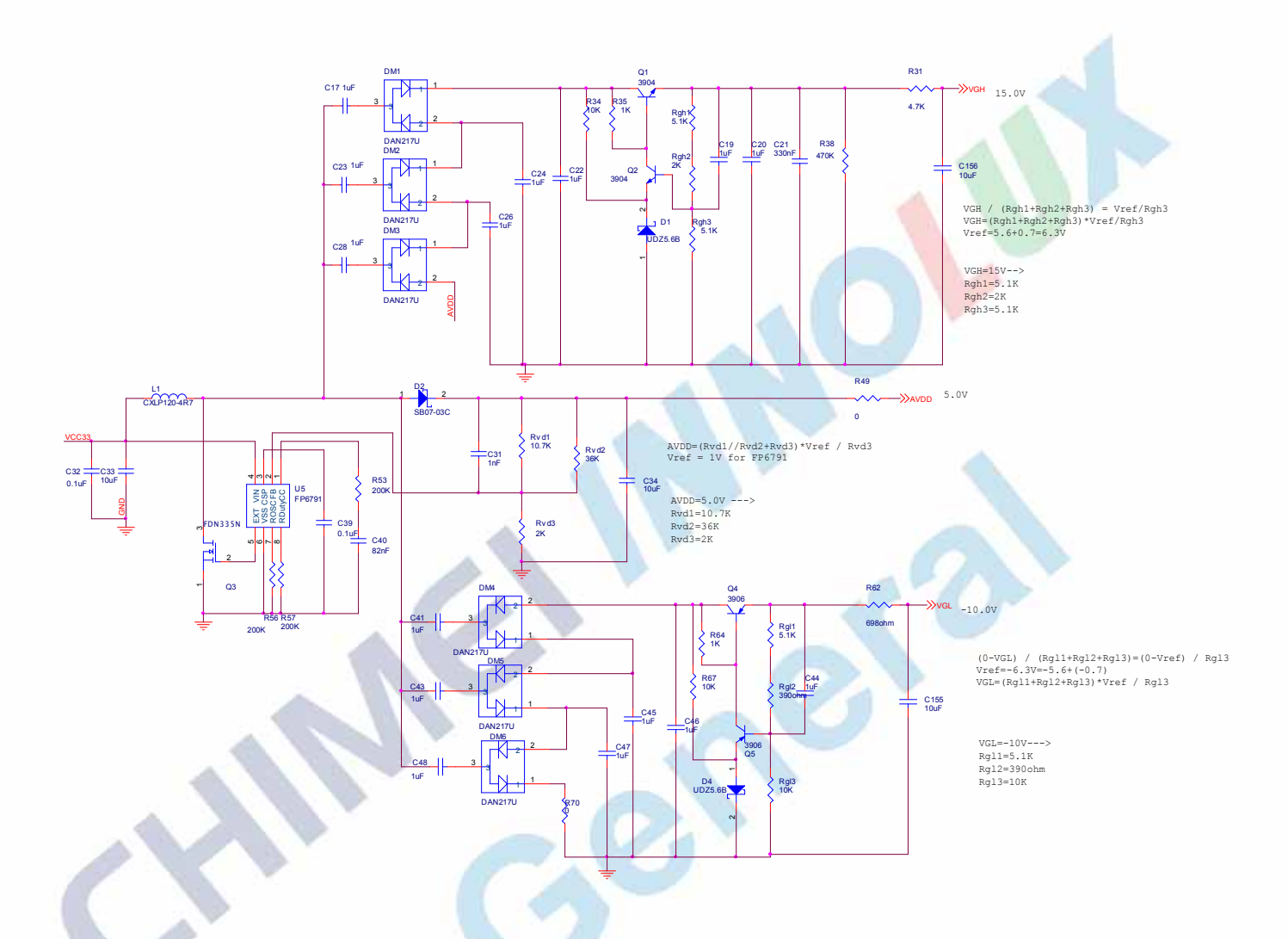

#### DC-DC reference circuit BOM

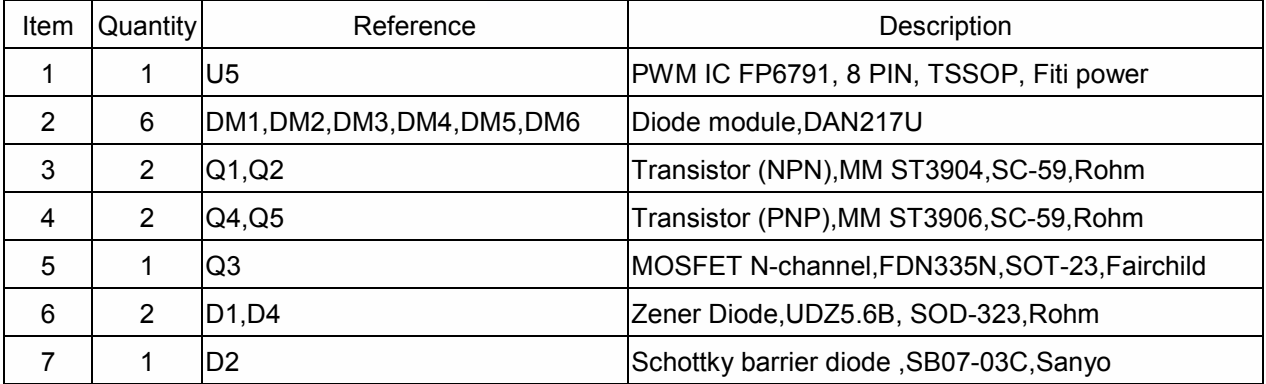

Page11

Zheng Tao 2009/08/31

#### The copyright belongs to Chimei InnoLux . Any unauthorized use is prohibited.

### 5.5 Vendor Recommend

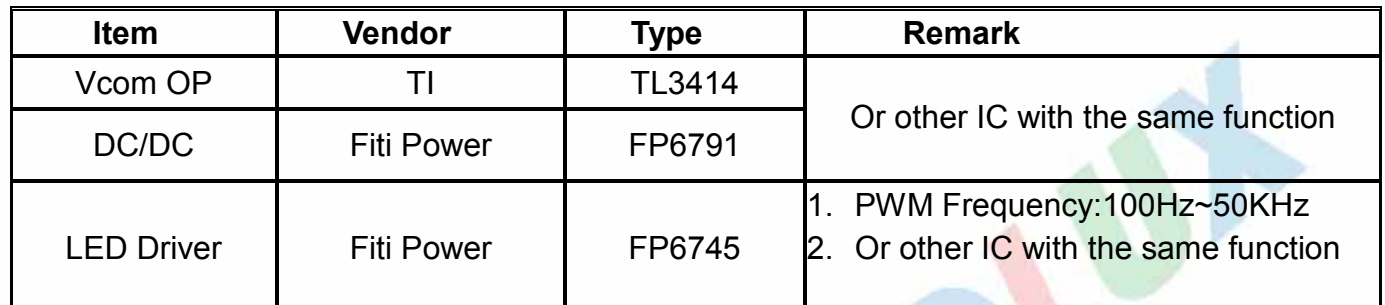

## 6. Mechanics Design Guide

## 6.1. LCM corner /edge avoidable cutting.

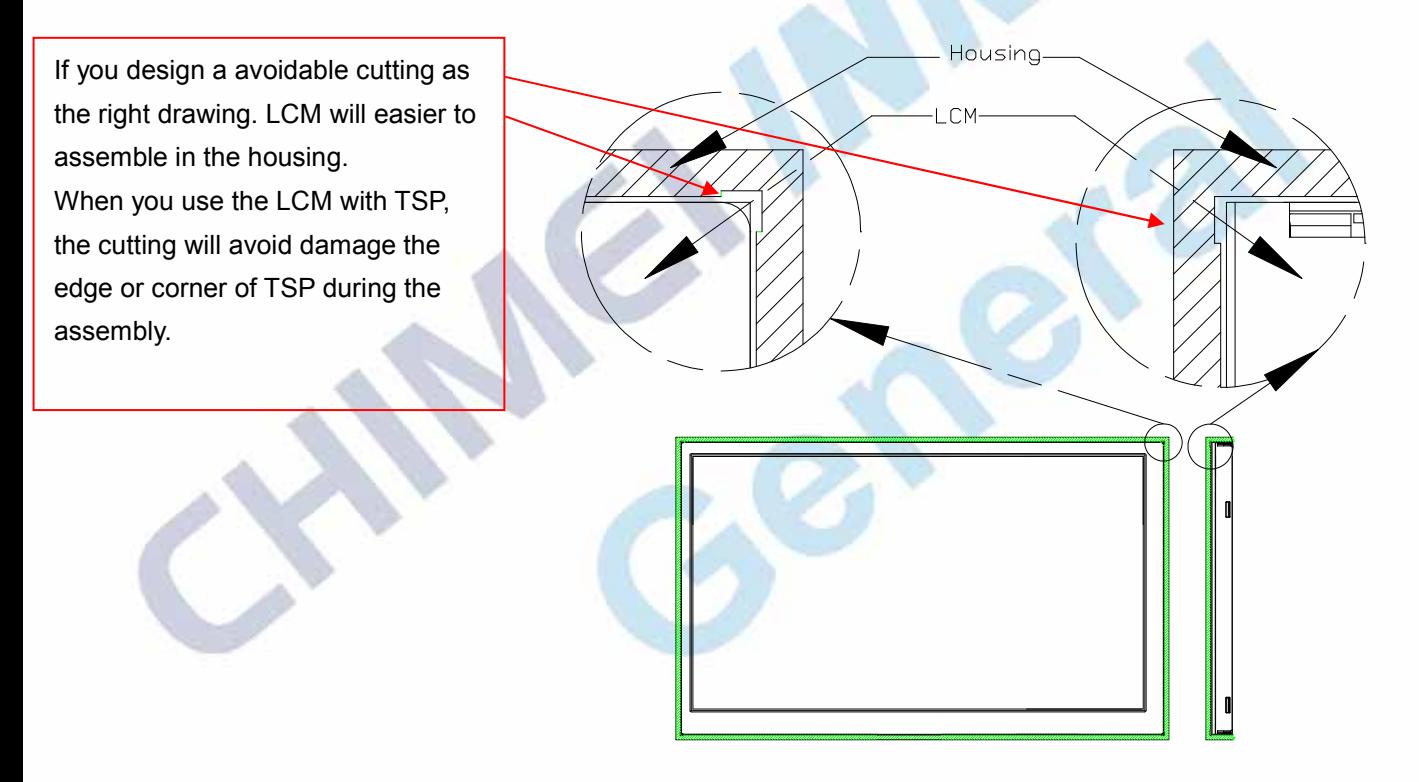

Suggestions of housing design

Page12

The copyright belongs to Chimei InnoLux . Any unauthorized use is prohibited.

### 6.2. Housing opening design guide.

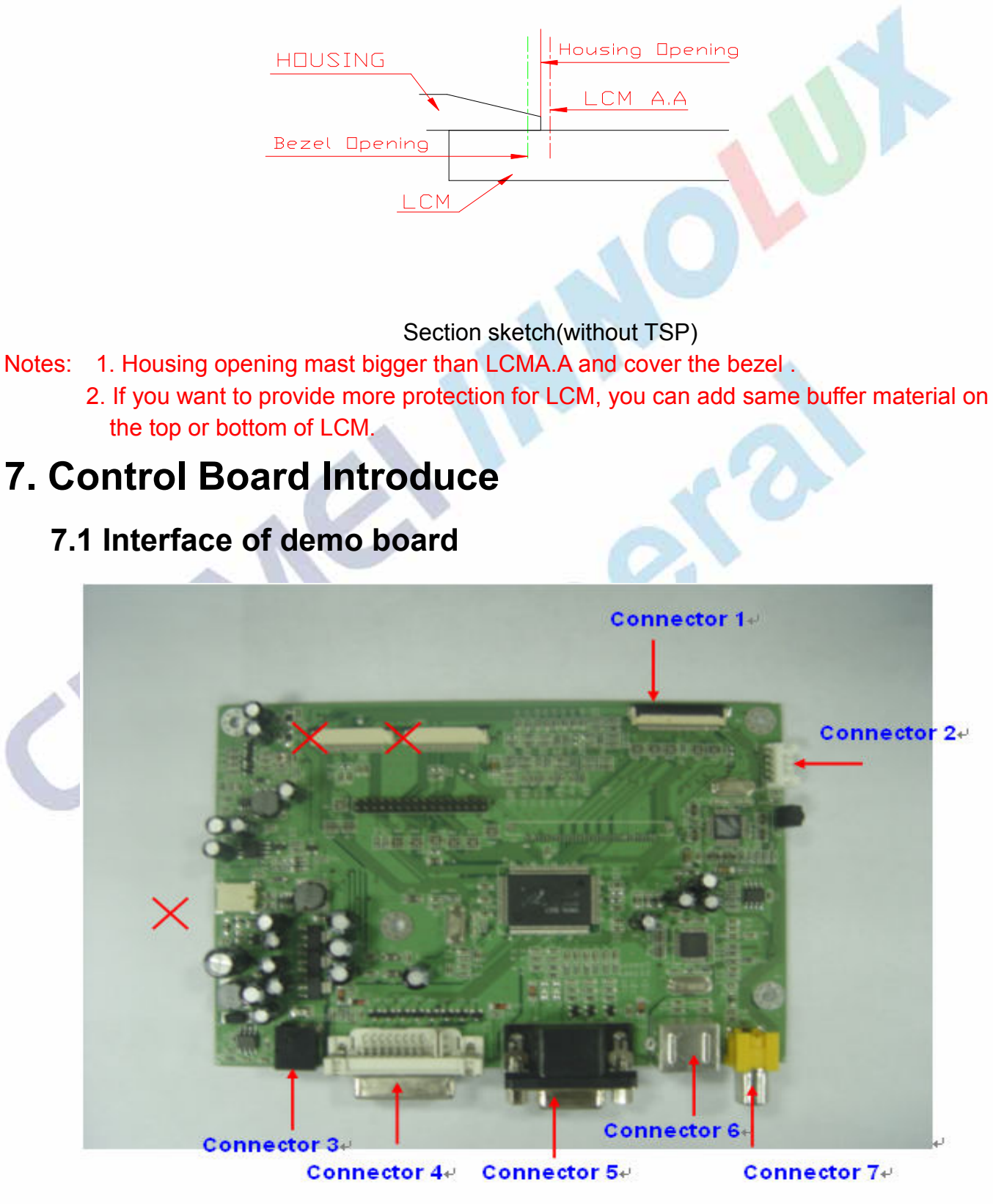

Page13

Zheng Tao 2009/08/31

The copyright belongs to Chimei InnoLux . Any unauthorized use is prohibited.

Connector 1 is the connector which connect with the Innolux 5.6" LCM interface. The detailed pins function introduction refer to the Spec of Innolux 5.6" LCM or the specification of this PCBA.

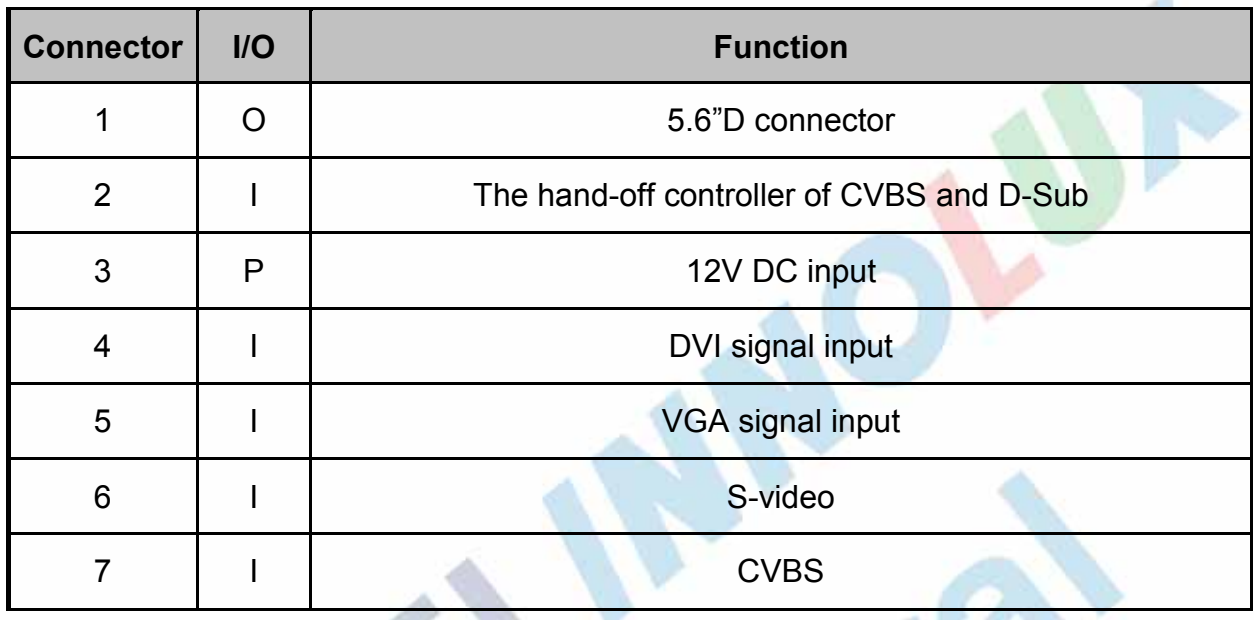

## 7.2 Interface of Remote control

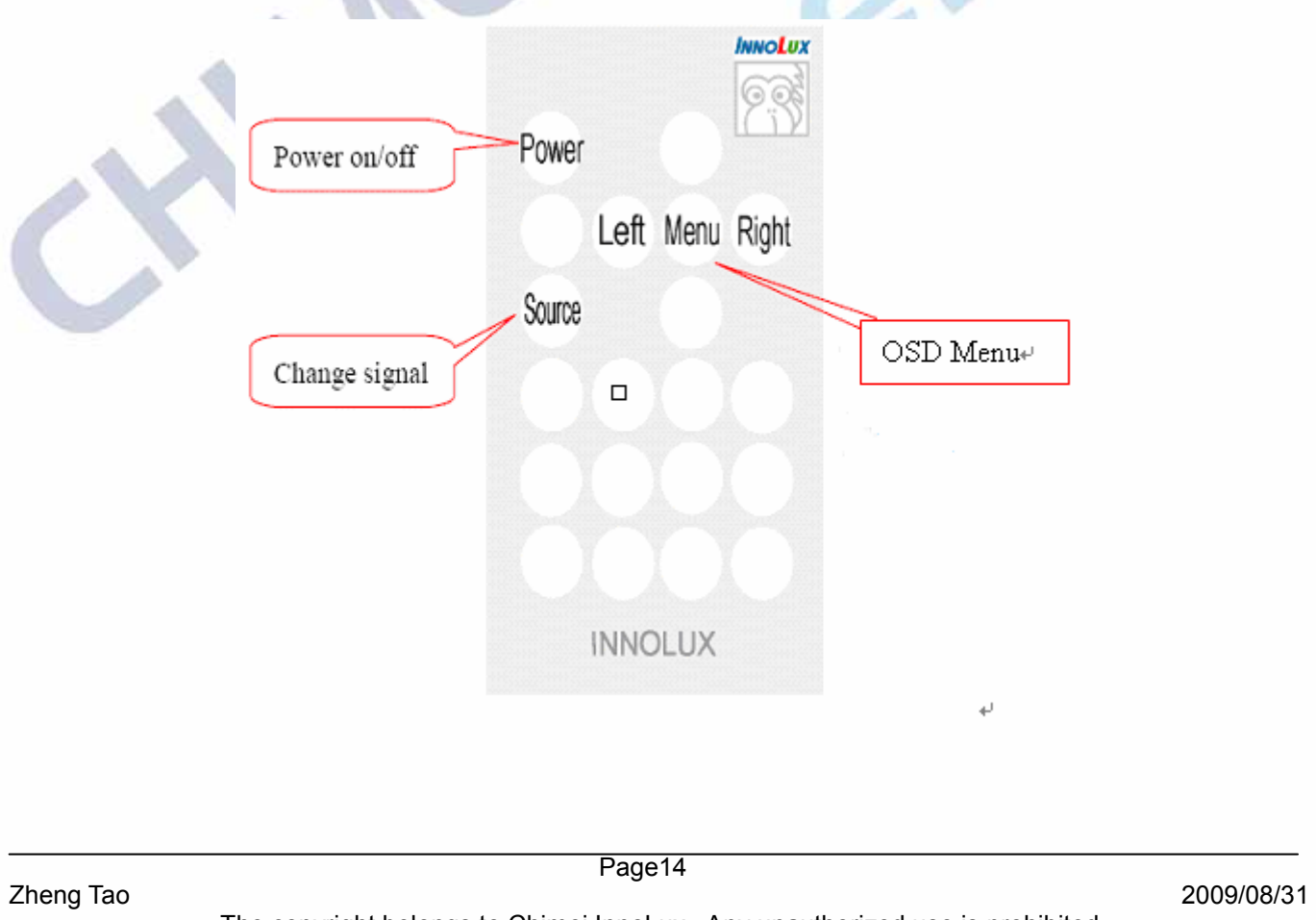

The copyright belongs to Chimei InnoLux . Any unauthorized use is prohibited.

## 7.3 Linking LCM

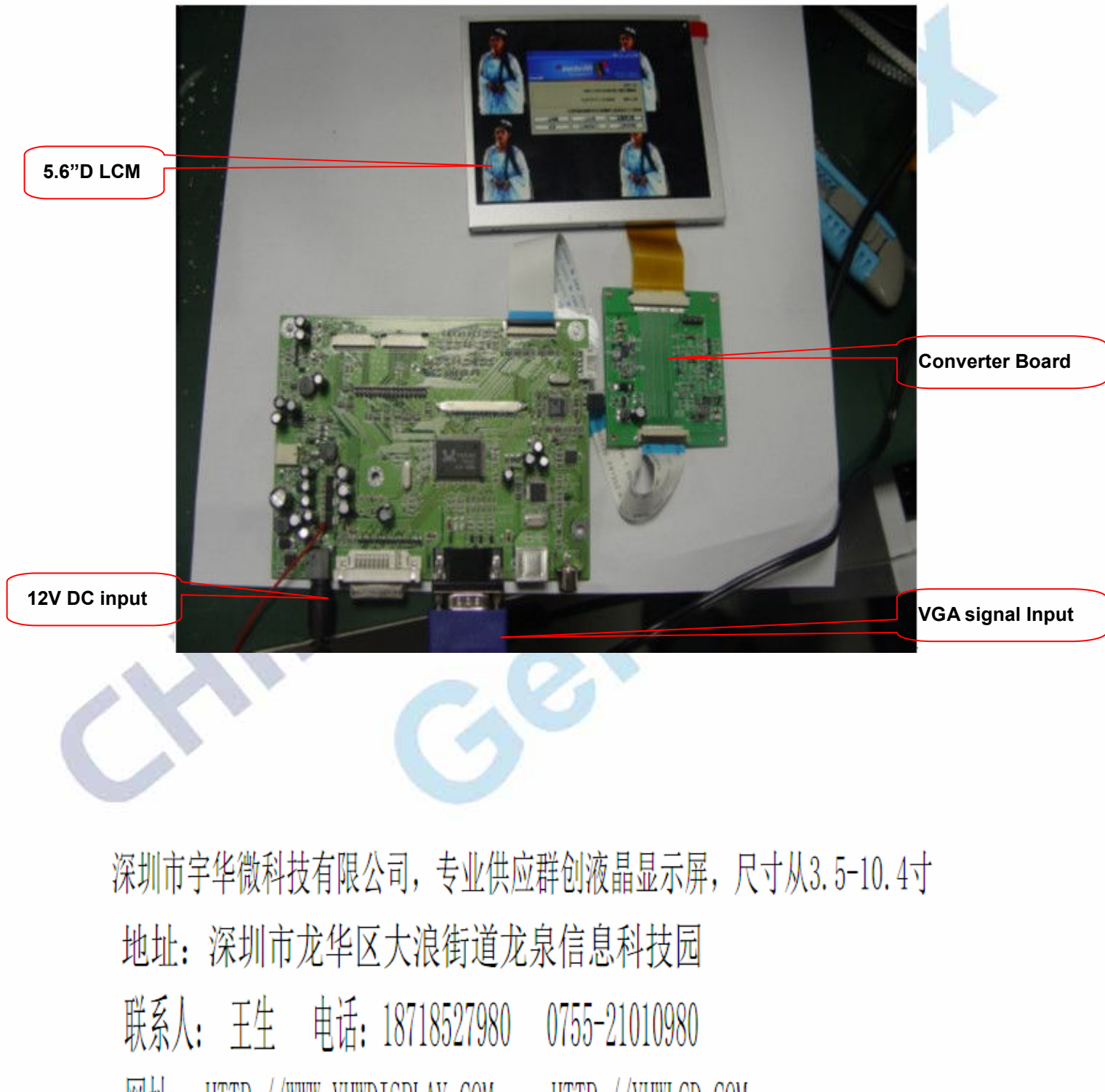

网址: HTTP://WWW.YHWDISPLAY.COM HTTP://YHWLCD.COM

Page15

Zheng Tao 2009/08/31

The copyright belongs to Chimei InnoLux . Any unauthorized use is prohibited.

版權屬於奇美電子所有 禁止任何未經授權的使用.

The copyright belongs to Chimei InnoLux. Any unauthorized use is prohibited.